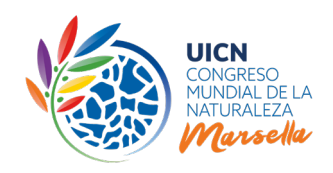

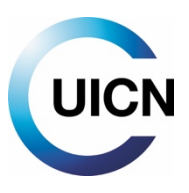

# **CONGRESO MUNDIAL DE LA NATURALEZA DE LA UICN Directrices de acreditación para la Asamblea de Miembros de la UICN**

## <span id="page-0-1"></span>1. Introducción

.

 $\overline{\phantom{a}}$ 

Estas directrices sobre el proceso de acreditación van dirigidas a los Miembros de la UICN, los Comités Nacionales y Regionales reconocidos y las delegaciones observadoras que deseen ejercer sus derechos en el próximo Congreso Mundial de la Naturaleza de la UICN, que tendrá lugar en Marsella, Francia, del 3 al 10 de septiembre de 2021. La asamblea se llevará a cabo del 8 al 10 de septiembre.

El propósito de estas Directrices es proporcionar a los delegados<sup>[1](#page-0-0)</sup> información completa sobre el proceso de acreditación, lo que les permitirá ejercer sus derechos en la Asamblea de Miembros del Congreso. Este documento, preparado por la Secretaría de la UICN, presenta y explica el proceso de acreditación previo al Congreso y brinda una orientación detallada sobre la Plataforma de Acreditación, disponible después de iniciar una sesión en el [Portal del Congreso de la UICN.](https://www.iucncongress2020.org/es/user/login)

Cada organización/institución Miembro de la UICN con derecho a voto y/o a la palabra y cada Comité Nacional/Regional reconocido y delegación observadora con derecho a la palabra deben acreditarse a través de la Plataforma de Acreditación, que se basa en los [Estatutos,](https://www.iucn.org/es/recursos/documentos-legales-y-corporativos) las Reglas de Procedimiento del Congreso Mundial de la Naturaleza ("Reglas de Procedimiento") y el Reglamento de la UICN.

<span id="page-0-0"></span><sup>&</sup>lt;sup>1</sup> Todos los participantes de una organización/institución Miembro u observadora o de un Comité Nacional/Regional inscritos para asistir a la Asamblea de Miembros se consideran delegados oficiales

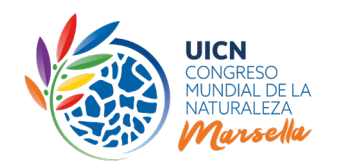

## Tabla de contenidos

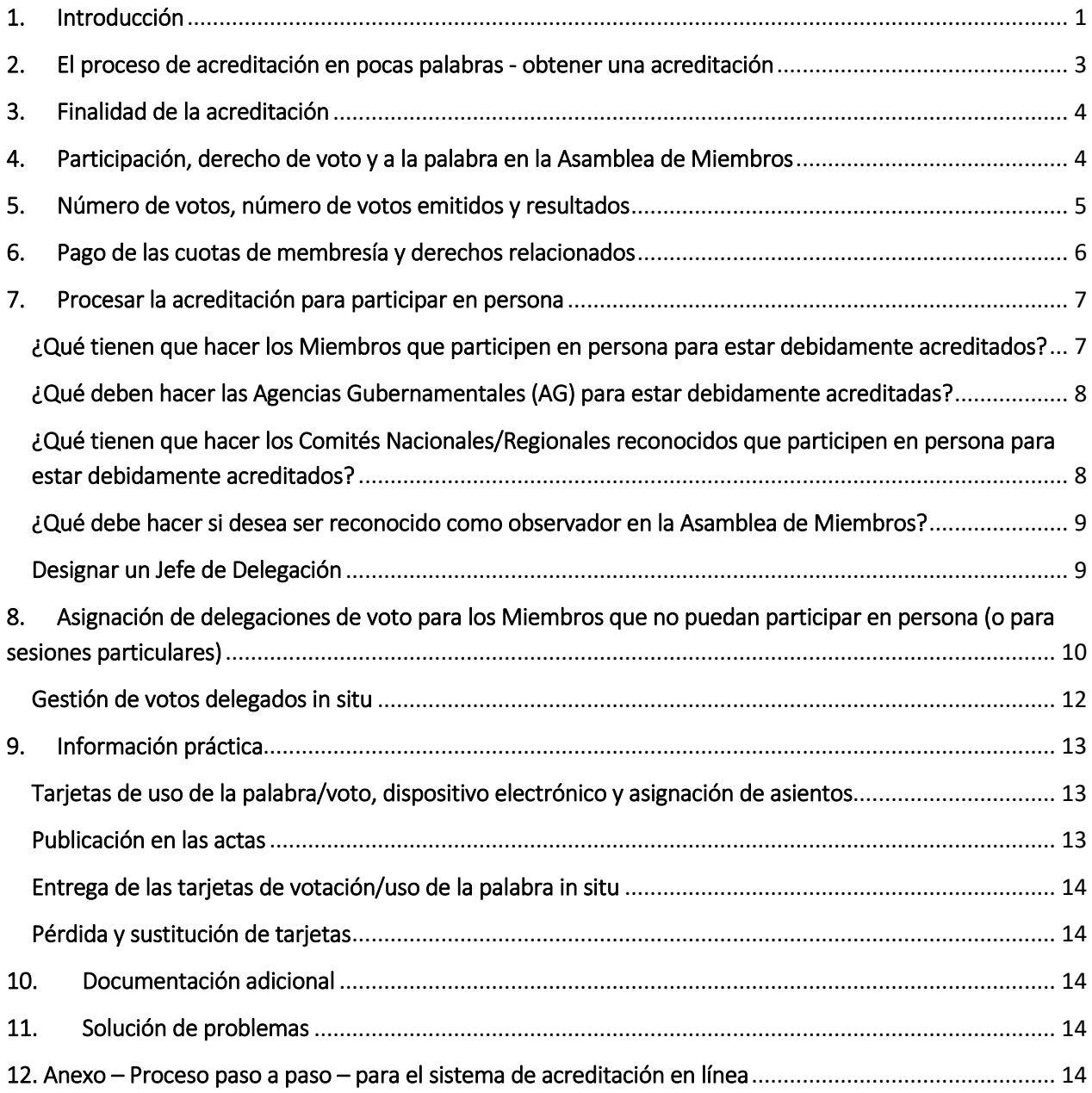

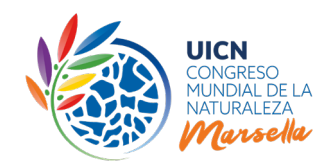

# 2. El proceso de acreditación en pocas palabras - obtener una acreditación

#### <span id="page-2-0"></span>¿Por qué?

El proceso de acreditación permite a los Miembros de la UICN, a los Comités Nacionales/Regionales reconocidos y a las delegaciones observadoras ejercer sus derechos de voto y/o a la palabra durante la Asamblea de Miembros del Congreso Mundial de la Naturaleza de la UICN.

Mediante el proceso de votación que tiene lugar durante la Asamblea de Miembros, los Miembros de la UICN votarán sobre las mociones de gobernanza, las mociones que justifican el debate y las mociones nuevas y urgentes. También se solicitará a los Miembros que elijan al nuevo Presidente, Tesorero, Consejeros Regionales y Presidentes de Comisiones de la UICN. Cuantos más Miembros participen en las votaciones de la Asamblea de Miembros, más legitimidad democrática adquirirán las decisiones adoptadas durante la votación.

#### ¿Quién?

Para obtener una acreditación, los Miembros de la UICN, los Comités Nacionales/Regionales y las delegaciones observadoras deben cumplir los requisitos específicos estipulados en los [Estatutos](https://www.iucn.org/es/recursos/documentos-legales-y-corporativos) de la UICN, que se describen en la página 7.

**Se invita a los Miembros de las Categorías A, B y C que han pagado sus cuotas de membresía hasta 2020 inclusive**, a los Comités Nacionales y Regionales reconocidos y a las delegaciones observadoras a que ejerzan personalmente sus derecho**s** durante la Asamblea de Miembros. **Recomendamos a los Miembros que no puedan participar en persona al Congreso que den su voto a otro Miembro con derecho a voto o a un Comité Nacional/Regional de la misma región. En ambos casos, la acreditación es obligatoria**.

Cualquier persona que asista al Congreso Mundial de la Naturaleza de la UICN debe inscribirse a través del [sitio web del Congreso de la UICN.](https://www.iucncongress2020.org/es/inscripcion/inscribase-hoy) Sin embargo, **sólo los Miembros de la UICN, los Comités Nacionales/Regionales reconocidos y las delegaciones observadoras acreditados podrán ejercer sus derechos de voto y/o a la palabra durante la Asamblea de Miembros**. Las delegaciones de Miembros que no puedan estar presentes físicamente en el Congreso pero que, sin embargo, deseen ejercer sus derechos de voto en la Asamblea de Miembros no necesitan inscribirse al Congreso, pero deben obtener su acreditación y designar un representante.

#### ¿Cómo?

Todos los Miembros, Comités Nacionales/Regionales reconocidos y delegaciones observadoras que cumplan con los requisitos anteriores y que deseen ejercer sus derechos de voto y/o a la palabra en persona o por delegación **deben acreditarse a través de la Plataforma de Acreditación** a la que se puede acceder en línea tras iniciar una sesión en e[l Portal del Congreso de la UICN.](https://www.iucncongress2020.org/es/user/login) Esta plataforma permite a los representantes oficiales de los Miembros y Comités<sup>[2](#page-2-1)</sup> crear una nueva acreditación, editar una **acreditación existente o gestionar las procuraciones de voto**. Para obtener información más detallada, consulte el **Anexo: Proceso –paso a paso- [para el sistema de acreditación en línea.](#page-13-5)**

#### ¿Cuándo?

Le recomendamos que se acredite antes del **1o de agosto de 2021.**

La Plataforma de Acreditación permanecerá abierta y accesible antes y durante el Congreso. Sin embargo, se recomienda que los Miembros, los Comités Nacionales/Regionales reconocidos y las delegaciones observadoras que cumplan los requisitos se acrediten **antes del inicio del Congreso a más tardar.** Esto significa que para poder ejercer sus derechos, todos los Miembros que no hayan pagado sus cuotas hasta

<span id="page-2-1"></span> <sup>2</sup> Los representantes oficiales se describen en las páginas 7-8

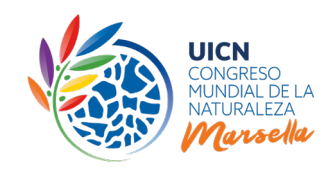

2020 inclusive deben procesar los pagos de las cuotas pendientes con suficiente antelación para garantizar la recepción de estos pagos por la Sede de la UICN antes del **20 de julio de 2021.** 

**Tenga en cuenta que los pagos recibidos después de esta fecha podrían no permitir que los sistemas de contabilidad y acreditación de la UICN se sincronicen para permitir que los Miembros obtengan oportunamente las tarjetas de voz / voto pre-programadas que necesitarán en la sala de la Asamblea de Miembros para ejercer sus derechos de voz / voto .**

## 3. Finalidad de la acreditación

<span id="page-3-0"></span>El objetivo de la acreditación es asegurar que:

<u>.</u>

- sólo los Miembros con derecho a voto<sup>[3](#page-3-2)</sup> puedan votar en la Asamblea de Miembros y que todos los Miembros puedan hacer uso a la palabra;
- sólo los Jefes de Delegación debidamente designados por su organización/institución y que se hayan inscrito al Congreso puedan ejercer el derecho de voto y/o a la palabra de su organización Miembro durante la Asamblea de Miembros;
- sólo los Comités Nacionales y Regionales reconocidos puedan hacer uso de la palabra en la Asamblea de Miembros;
- sólo los observadores que cumplan con las disposiciones de los Estatutos y Reglamento de la UICN y que estén debidamente autorizados por su organización/institución puedan hacer uso de la palabra en la Asamblea de Miembros.

# 4. Participación, derecho de voto y a la palabra en la Asamblea de **Miembros**

<span id="page-3-1"></span>La Asamblea de Miembros está constituida por Miembros, Comités Nacionales/Regionales y delegaciones observadoras. Los participantes en la Asamblea de Miembros incluyen:

- Los Miembros de la Categoría A (Estados y agencias gubernamentales), con derecho a voto<sup>2</sup> y derecho a la palabra, siempre que estén debidamente acreditados;
- **Los Miembros de la Categoría B** (ONG nacionales e internacionales), con derecho a voto<sup>2</sup> y derecho a la palabra, siempre que estén debidamente acreditados;
- Los Miembros de la Categoría C (Organizaciones de pueblos indígenas), con derecho a voto<sup>2</sup> y derecho a la palabra, siempre que estén debidamente acreditados;
- **Los Miembros de la Categoría D** (Afiliados), con derecho a la palabra, siempre que estén debidamente acreditados;
- **Los Comités Nacionales y Regionales reconocidos**, con derecho a la palabra, siempre que estén debidamente acreditados;

<span id="page-3-2"></span>² Los Miembros de las Categorías A, B y C tienen derecho de voto siempre que hayan pagado íntegramente sus cuotas de membresía hasta 2020 inclusive.

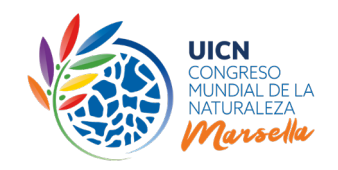

- **Los Observadores** organizaciones con las que la UICN tiene relaciones formales de trabajo establecidas al 23 de julio de 2021, con derecho a la palabra, siempre que estén debidamente acreditados;
- **Los Observadores** incluidos los Miembros Honorarios, Padrinos, miembros de las Comisiones, Estados no Miembros, a los que se hace referencia en los artículos 8 a 10, sin derecho a voto o a la palabra;
- **Los Comités Nacionales y Regionales no reconocidos**, sin ningún derecho de voto o a la palabra; a la palabra
- **Los Miembros del Consejo**, incluidos los Presidentes y Vicepresidentes de las Comisiones de la UICN, con derecho a la palabra;
- **El Director General y la Asesora Jurídica**, con derecho a la palabra;
- **Los representantes de la prensa acreditados por el Director General**, sin ningún derecho de voto o a la palabra;
- <span id="page-4-0"></span>• **El Personal de la Secretaría**, sin ningún derecho de voto o a la palabra.

## 5. Número de votos, número de votos emitidos y resultados

Los Miembros que hayan pagado íntegramente sus cuotas hasta 2020 inclusive tienen derecho a votar y/o hacer uso de la palabra siempre que estén debidamente acreditados:

- **Categoría A:**
- o Cada Estado Miembro tiene tres votos. Sin embargo, un voto será ejercido colectivamente, si fuera el caso, por las agencias gubernamentales (AG) Miembros de la UICN dentro de ese Estado. Si uno o más AG son Miembros de la UICN en un mismo Estado, éstas ejercen el voto colectivo<sup>[4](#page-4-1)</sup>. Si no hay ninguna AG Miembro de la UICN el país, el Estado Miembro conserva los 3 votos.
- o Las Agencias gubernamentales Miembros de la UICN (una o más) dentro de un Estado que no es Miembro de la UICN tienen colectivamente un voto.
- **Categoría B**:
- o Las organizaciones no gubernamentales nacionales tienen 1 voto.
- o Las organizaciones no gubernamentales internacionales tienen 2 votos.
- **Categoría C**:
- o Las Organizaciones de Pueblos Indígenas tienen 1 voto.
- **Categoría D**:
- o Los Miembros afiliados tienen derecho a hacer uso de la palabra durante la Asamblea de Miembros, pero no tienen derecho a voto.

Se proporcionará un sistema electrónico de votación en la sala de la Asamblea de Miembros del Congreso para que los Miembros emitan sus votos. Los Miembros que no puedan participar en persona deben delegar su voto a otro Miembro con derecho a voto o a un Comité Nacional/Regional del mismo país/región. **Los Miembros que no puedan participar en persona no podrán votar a distancia.**

Salvo disposición contraria en los Estatutos, las decisiones del Congreso Mundial se tomarán por mayoría simple de los votos emitidos en la Categoría A y en las Categorías B y C combinadas (art. 31).

Los resultados de la votación se proyectarán inmediatamente en la pantalla del plenario, después de cada votación. De conformidad con el artículo 71(bis) de las Reglas de Procedimiento de los [Estatutos](https://www.iucn.org/es/recursos/documentos-legales-y-corporativos) de la UICN, a excepción de (a) los votos secretos en virtud del artículo 70 de las Reglas de Procedimiento y (b) los votos

<span id="page-4-1"></span> <sup>4</sup> El proceso para la asignación del voto colectivo se describe en la página 8

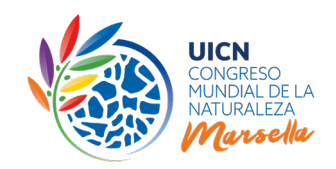

para las elecciones en el Congreso Mundial en virtud de los artículos 74 a 81 de las Reglas de Procedimiento y el artículo 40*bis* del Reglamento, el registro completo de voto de cada Miembro de la UICN en la Asamblea de los Miembros se pondrá a disposición de todos los Miembros en un plazo de 24 horas o tan pronto como lo permita el sistema de votación después de cada sesión.

Los votos de los Miembros de la Categoría B y de la Categoría C se contarán juntos para producir un resultado de votación combinado (voto combinado) (art.30 bis).

Las abstenciones no se contarán como votos emitidos (art.32).

Para más información sobre el uso de la tarjeta de voto/uso de la palabra véase la página 13.

**NOTA:** Se recuerda a los representantes seleccionados para el Programa de Miembros Patrocinados que la participación en al menos el 75% de las votaciones de la Asamblea de Miembros es un requisito. Se informará al Consejo de la UICN de cualquier incumplimiento y esto podrá afectar la elegibilidad del Miembro para un patrocinio para los próximos Congreso Mundial de la Naturaleza y Foros Regionales de la Conservación de la UICN. Por favor, póngase en contacto con s[u Punto Focal de Membresía](https://www.iucn.org/es/acerca-de-la-uicn/union/miembros/puntos-focales-para-la-coordinaci%C3%B3n-con-los-miembros) para cualquier pregunta.

## 6. Pago de las cuotas de membresía y derechos relacionados

<span id="page-5-0"></span>Se recomienda encarecidamente a todos los Miembros de la UICN de las Categorías A, B y C con derecho a voto, es decir, que hayan pagado sus cuotas de membresía en su totalidad hasta 2020 inclusive, que ejerzan sus derechos de Miembros participando en la Asamblea de Miembros del Congreso. Los Miembros de la UICN de las Categorías A, B y C con cuotas pendientes sólo tendrán derecho a hacer uso de la palabra pero non en asuntos relacionados con elecciones, mociones y votaciones, como se establece en el artículo 13(a) de los Estatutos de la UICN, es decir que dispondrán de derechos limitados a hacer uso de la palabra.

Al conectarse al Portal del Congreso/sistema de acreditación, los Miembros podrán ver si están "en orden" / "no están en orden" con el pago de sus cuotas y si tienen derechos de voto y/o a la palabra plenos o limitados.

Tenga en cuenta que los Miembros que "no están en orden" con sus cuotas de membresía también deberán obtener una acreditación para a la palabra recibir una tarjeta de reconocimiento para su derecho a hablar (derechos a la palabra están limitados).

Los Miembros que "no están en orden" con el pago de sus cuotas de membresía hasta 2020 inclusive que deseen obtener el derecho pleno a votar y a hacer uso de la palabra para el Congreso, deberán procesar los pagos de cualquier cuota pendiente con suficiente antelación para garantizar la recepción de los pagos por parte de la Sede antes del **20 de julio de 2021.** Esto dará tiempo suficiente para registrar los pagos en la cuenta de los Miembros y para sincronizar los sistemas de la UICN, lo que permitirá la acreditación con todos sus derechos a tiempo por parte de los Miembros.

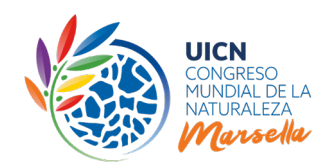

## 7. Procesar la acreditación para participar en persona

<span id="page-6-0"></span>**Recomendamos que su acreditación esté lista para el 1 de Agosto de 2021.**

### <span id="page-6-1"></span>¿Qué tienen que hacer los Miembros que participen en persona para estar debidamente acreditados?

- 1. **Designar un Jefe de Delegación** (véase página 9) a través de l[a Plataforma de Acreditación,](https://www.iucncongress2020.org/es/user/login) después de haber seleccionado la opción "Ejercer su derecho a voto y/o a la palabra en la Asamblea"
- 2. **[Inscribir al Jefe de Delegación](https://www.iucncongress2020.org/es/inscripcion/inscribase-hoy)** al Congreso y **pagar la cuota de inscripción correspondiente** (a menos de que éste esté patrocinado)
- 3. **Estar "en orden" con sus cuotas de membresía hasta 2020 inclusive para disponer del derecho de voto y el derecho de hacer uso de la palabra** (el pago de las cuotas pendientes con tarjeta de crédito puede procesarse a través del perfil organizativo de los Miembros en el [Portal de la Unión,](https://portals.iucn.org/union/es/anglist/allcontent) o poniéndose en contacto con el [Punto Focal de Membresía](https://www.iucn.org/es/acerca-de-la-uicn/union/miembros/puntos-focales-para-la-coordinaci%C3%B3n-con-los-miembros) de su región). **Los pagos deberán ser recibidos por la Sede de la UICN a más tardar el 20 de julio de 2021**. **Tenga en cuenta que los pagos recibidos después de la fecha límite podrían no permitir los Miembros se acrediten con todos sus derechos para la Asamblea de los Miembros.**

**Los Miembros que "no están en orden" con sus cuotas de membresía que deseen hacer uso de su derecho de hablar durante la Asamblea también deberán acreditarse**.

**Sólo un representante debidamente autorizado** de una organización/institución Miembro puede crear o editar una acreditación, designar el Jefe de Delegación y gestionar las delegaciones de voto a través de la Plataforma de Acreditación. Los representantes autorizados incluyen:

- **el Responsable de la organización, el Contacto principal, el/los contacto(s) principal(es) adicional(es), el Titular del voto autorizado, contactos financieros, y contactos financieros adicional(es)** (que tienen estos roles oficiales dentro de la organización / institución)
- **el Jefe de Delegación** (si tiene uno de los roles mencionados anteriormente).

Si es necesario, estos roles se pueden asignar a través del [Portal de la Unión](https://portals.iucn.org/union/es/anglist/allcontent) o comunicándose con e[l Punto](https://www.iucn.org/es/acerca-de-la-uicn/union/miembros/puntos-focales-para-la-coordinaci%C3%B3n-con-los-miembros)  [Focal de Membresía.](https://www.iucn.org/es/acerca-de-la-uicn/union/miembros/puntos-focales-para-la-coordinaci%C3%B3n-con-los-miembros) Si la persona que desea nombrar como Jefe de Delegación no figura en la base de datos de la UICN, tendrá la posibilidad de añadirla. Es importante tener en cuenta que **sólo los "Jefes de Delegación" designados podrán ejercer los derechos de los Miembros en la Asamblea de Miembros.**

Una vez conectados a la Plataforma de Acreditación, los **representantes oficiales vinculados a varias organizaciones Miembros y/o Comités Nacionales o Regionales** podrán ver toda la información necesaria, incluidos los derechos de voto/palabra respectivos de las diferentes organizaciones/Comités a los que pertenecen. El representante tendrá que crear **una acreditación para cada Miembro/Comité en nombre del cual quiera ejercer los derechos.**

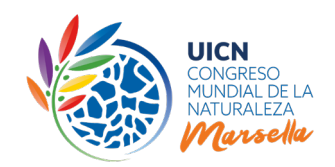

**Para mayores detalles sobre el uso del Sistema de Acreditación, por favor consulte el [Anexo:](#page-13-5)  Proceso –paso a paso- [para el sistema de acreditación en línea.](#page-13-5)**

#### <span id="page-7-0"></span>¿Qué deben hacer las Agencias Gubernamentales (AG) para estar debidamente acreditadas?

Además de los pasos anteriores para los Miembros, cuando dos o más Agencias Gubernamentales (AG) en un mismo Estado sean Miembros de la UICN, estas AG deberán informar a la Secretaría por correo electrónico, en [accreditation@iucn.org,](mailto:accreditation@iucn.org) si la AG titular de la votación colectiva haya cambiado desde la última votación en línea<sup>[5](#page-7-2)</sup>. Si no se recibe ninguna comunicación, se asignará automáticamente el voto colectivo a esta AG. En caso de que un Estado desea ejercer el voto colectivo de las AG, estas últimas deberán asignarle una delegación de voto a través del sistema en línea. En tal caso, gracias por ponerse en contacto con [accreditation@iucn.org.](mailto:accreditation@iucn.org) Véase también la información en la página 10 sobre la asignación de delegaciones de voto.

#### <span id="page-7-1"></span>¿Qué tienen que hacer los Comités Nacionales/Regionales reconocidos que participen en persona para estar debidamente acreditados?

- **Designar un Jefe de Delegación** (véase la página 9) a través de la [Plataforma de Acreditación,](https://www.iucncongress2020.org/es/user/login) después de haber seleccionado la opción "Ejercer su derecho a voto y/o a la palabra en la Asamblea"
- **[Inscribir al Jefe de Delegación](https://www.iucncongress2020.org/es/inscripcion/inscribase-hoy)** al Congreso y pagar la cuota de inscripción correspondiente (a menos que el Jefe de Delegación es de un organización Miembro patrocinado).

**Sólo un representante debidamente autorizado** de un Comité Nacional/Regional reconocido puede crear o editar una acreditación a través de la Plataforma de Acreditación.

Los representantes autorizados incluyen:

- **El Presidente, los Miembros de la junta directiva, el Contacto Principal y el/los Contacto(s) Principal(es) Adicional(es), contactos financieros, y contactos financieros adicional(es)**  (que tienen estos roles oficiales en el Comité)
- **el Jefe de Delegación** (si tiene uno de los roles mencionados anteriormente).

Si es necesario, estos roles se pueden asignar a través del [Portal de la Unión](https://portals.iucn.org/union/es/anglist/allcontent) o comunicándose con e[l Punto](https://www.iucn.org/es/acerca-de-la-uicn/union/miembros/puntos-focales-para-la-coordinaci%C3%B3n-con-los-miembros)  [Focal de Membresía.](https://www.iucn.org/es/acerca-de-la-uicn/union/miembros/puntos-focales-para-la-coordinaci%C3%B3n-con-los-miembros) Si la persona que desea nombrar como Jefe de Delegación no figura en la base de datos de la UICN, tendrá la posibilidad de añadirla. Es importante señalar que solo los "Jefes de Delegación" designados podrán ejercer los derechos de los Comités (o los derechos de los Miembros si se reciben poderes) en la Asamblea de Miembros.

<span id="page-7-2"></span><sup>&</sup>lt;sup>5</sup> Las AG sin poder de voto tendrán derecho a hablar sobre todos los temas de la agenda del Congreso, siempre que no tengan cuotas pendientes.

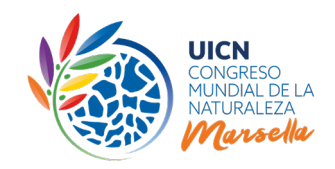

#### <span id="page-8-0"></span>¿Qué debe hacer si desea ser reconocido como observador en la Asamblea de Miembros?

• **Estados no Miembros, Miembros honorarios y Padrinos:** Enviar carta firmada por el Responsable de la institución, Miembro Honorario o Patrono solicitando participar como observador en la Asamblea de los Miembros. En el caso de los Estados no Miembros, la carta debe indicar el nombre y los datos de contacto del Jefe de Delegación (persona que representará a la institución).

### ¿Qué tienen que hacer si desea ser reconocido come observador con derecho de hacer uso de la palabra en persona en la Asamblea de Miembros?

- **Todas las organizaciones con las que la UICN mantiene relaciones formales de trabajo:**
- 1) Enviar una prueba de la relación de trabajo formal establecida con la UICN al **23 de julio de 2021** y el nombre del punto focal de la UICN. A tal efecto, las relaciones de trabajo formales se definen como contratos, Memorandos de Entendimiento, Cartas de Intención o cualquier otro tipo de acuerdo escrito. Estos documentos no tienen que ser jurídicamente vinculantes ni exigibles de otro modo.
- 2) Enviar una carta firmada por el Director de la organización (CEO, etc.) solicitando una tarjeta de reconocimiento del derecho a hacer uso de la palabra en la Asamblea de Miembros. La carta deberá indicar el nombre y los datos de contacto del Jefe de Delegación (persona que representará a la organización y recibirá la tarjeta, in situ).

Todos los documentos solicitados deberán enviarse a [accreditation@iucn.org](mailto:accreditation@iucn.org) antes del **23 de julio de 2021** a más tardar.

Se informará a los solicitantes si se les otorga el estatus de observador y / o recibirán una tarjeta de reconocimiento por el derecho a hablar. La lista de observadores que reciban una tarjeta de reconocimiento del derecho a hacer uso de la palabra en la Asamblea de Miembros se publicará en el sitio [web del Congreso de la UICN.](https://www.iucncongress2020.org/es/el-evento/asamblea-de-miembros/acreditacion-de-miembros)

### <span id="page-8-1"></span>Designar un Jefe de Delegación

**Se solicita a los Miembros y Comités Nacionales/Regionales reconocidos que deseen ejercer sus derechos de voto y/o a la palabra en persona en la Asamblea de Miembros que designen, a través de la Plataforma de Acreditación, un Jefe de Delegación** que representará a la organización/institución Miembro en la Asamblea de Miembros. **Sólo el "Jefe de Delegación" designado podrá recoger la tarjeta de voto/uso de la palabra para votar y/o hacer uso de la palabra en nombre del Miembro/Comité que representa**.

Los Miembros gubernamentales pueden desear **nombrar a un representante de una embajada en Francia o en otros países europeos** (por ejemplo, en Francia, Misión de la ONU en Ginebra, Bruselas). Para hacerlo, pueden agregar a esa persona como miembro del personal de su organización a través del [Portal de la](https://portals.iucn.org/union/es/anglist/allcontent)  [Unión](https://portals.iucn.org/union/es/anglist/allcontent) o el [Punto Focal de Membresía.](https://www.iucn.org/es/acerca-de-la-uicn/union/miembros/puntos-focales-para-la-coordinaci%C3%B3n-con-los-miembros) Las ONG / OPI pueden hacer lo mismo acreditando a personas que residan en Europa como jefes de delegación de su organización.

Se alienta a los Miembros y Comités a nombrar a mujeres como Jefas de Delegación a fin de garantizar una representación de género adecuada en el Congreso. También recomiendan favorecer la nominación de representantes que estén vacunados contra la COVID-19 [\(consulte las regulaciones del gobierno francés en](https://www.diplomatie.gouv.fr/es/venir-a-francia/entrar-a-francia/covid-19-en-francia-informacion-para-extranjeros/) 

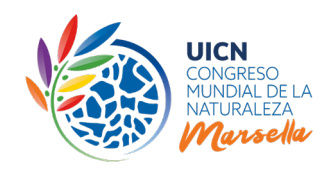

[vigor\)](https://www.diplomatie.gouv.fr/es/venir-a-francia/entrar-a-francia/covid-19-en-francia-informacion-para-extranjeros/) y que ya tienen una visa Schengen para facilitar la entrada en Francia. Más información sobre visas está disponibl[e aquí.](https://www.iucncongress2020.org/es/inscripcion/informacion-sobre-visas)

**Se recomienda encarecidamente a los Miembros que no puedan participar en persona que deleguen su voto a otro Miembro con derecho a voto o a un Comité Nacional/Regional del mismo país/región (véase la sección siguiente).**

Tenga en cuenta que incluso si el titular de voto autorizado designado para la última votación en línea sobre puntos seleccionados del orden del día del Congreso, que tuvo lugar en enero-febrero de 2021, es la misma persona que será designada como Jefe de Delegación para el Congreso, los Miembros y Comités Nacionales/Regionales reconocidos que deseen votar y/o hablar en el Congreso deben designar un Jefe de Delegación a través del sistema de acreditación en línea.

## <span id="page-9-0"></span>8. Asignación de delegaciones de voto para los Miembros que no puedan participar en persona (o para sesiones particulares)

**Si usted no puede participar presencialmente en la Asamblea de Miembros, recomendamos que haga su acreditación para dar su voto por poder, hasta el 1 de agosto de 2021.**

**Las delegaciones de Miembros que deseen ejercer sus derechos de voto en la Asamblea de Miembros pero que no estarán presentes en persona en el Congreso, o sólo para una sesión en particular, deben acreditarse a través de la Plataforma de Acreditación**, **delegando su voto** a otro Miembro acreditado que esté físicamente presente y tenga derecho a voto o a un representante acreditado y físicamente presente de un Comité Nacional/Regional reconocido del mismo país/región que la delegación del Miembro que delegue el voto (artículo 66(d) de las Reglas de Procedimiento).

**El Jefe de Delegación de la organización Miembro/Comité titular del voto delegado deberá estar acreditado e inscrito al Congreso.**

**Para ser válidos, todos los votos delegados deben ser asignados/recibidos por los Miembros/Comités a través de la [Plataforma de Acreditación.](https://www.iucncongress2020.org/es/user/login)** Los votos delegados pueden ser revocados, reasignados o rechazados en cualquier momento antes y durante la Asamblea, pero **si se hace durante la Asamblea, el cambio sólo será válido a partir del día siguiente, a condición que se haga antes de las 17h00 (hora de Marsella).**

#### **Información importante sobre la delegación de votos:**

- Con el fin de delegar su voto, los Miembros de las Categorías A, B, C que están "en orden" con sus cuotas de membresía, primero deben acreditarse (es decir, su acreditación debe haber sido creada y enviada, después de haber seleccionado el tipo de acreditación "**Ejercer derecho a voto por poder en la Asamblea**" en la [Plataforma de Acreditación\)](https://www.iucncongress2020.org/es/user/login).
- Con el fin de recibir una o más delegaciones de voto<sup>[6](#page-9-1)</sup>, los Miembros deben haber creado y publicado un tipo de acreditación "**Ejercer su derecho a voto y/o a la palabra en la Asamblea**" y haber designado un Jefe de Delegación. Sólo los Miembros que hayan completado estos pasos serán visibles en la Plataforma de Acreditación como titulares de voto delegado.

<span id="page-9-1"></span> <sup>6</sup> No hay límite para la cantidad de poderes que un Miembro / Comité puede recibir, pero consulte la sección siguiente.

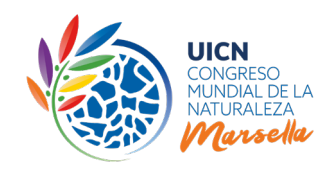

- Los Miembros no están autorizados a transferir sus propios votos a otros Miembros/Comités si ya son titulares de un voto delegado, y no podrán transferir un voto delegado a otro Miembro sin la autorización previa del otorgante inicial (Artículo 66(e) de las Reglas de Procedimiento). En tales casos, el titular del voto delegado tendrá que rechazar el voto recibido a través del sistema de acreditación en línea antes de poder delegar su propio voto.
- Ningún delegado podrá utilizar la tarjeta de voto o a la palabra de otra delegación sin haber recibido un voto delegado de esa delegación a través del sistema de acreditación.
- Se recomienda a los Miembros que no puedan estar presentes en el Congreso delegar su voto al mismo Miembro/Comité para toda la duración de la Asamblea de Miembros. Se recomienda a los Miembros presentes en el Congreso que deseen delegar su voto que lo hagan por un mínimo de dos sesiones el mismo día.
- **La Agencia Gubernamental (AG) que detenta la tarjeta del voto colectivo** para todas las AG de un Estado deberá obtener el acuerdo de las otras AG de ese Estado antes de poder transferir un voto delegado a otro Miembro/Comité. Durante el Congreso, sólo deberá obtener el acuerdo de aquellas AG presentes en el Congreso (Art. 66bis de las Reglas de Procedimiento). **Se deberá enviar una confirmación por escrito** a [accreditation@iucn.org](mailto:accreditation@iucn.org) **con copia a todas las AG afectadas.**
- Las **organizaciones/instituciones Miembros cuya participación en el Congreso es patrocinada por la UICN** no pueden delegar su voto. Sólo en circunstancias excepcionales que se produzcan una vez iniciada la Asamblea de Miembros, y con la aprobación previa del Punto Focal de Membresía correspondiente, la organización Miembro patrocinada podrá otorgar su representación a otro Miembro/Comité.

En tal caso, el Delegado Patrocinado o un representante debidamente autorizado de la organización Miembro deberá informar a través de [accreditation@iucn.org](mailto:accreditation@iucn.org) y los respectivos [Puntos Focales de Membresía,](https://www.iucn.org/es/acerca-de-la-uicn/union/miembros/puntos-focales-para-la-coordinaci%C3%B3n-con-los-miembros) o directamente en los Mostradores de Acreditación (ubicados en el Salón de Miembros) para comunicar el nombre del Miembro/Comité al que le gustaría delegar su voto.

Antes de delegar un voto a través de la Plataforma de Acreditación, **se recomienda a los otorgantes seleccionar a titulares de voto delegado que votarán lo mismo que ellos. En caso contrario, los titulares de voto delegado deberán estar de acuerdo con consignas de voto diferentes de su propio voto. Los titulares de voto delegado deberán informar a través de**  [accreditation@iucn.org](mailto:accreditation@iucn.org) **que votarán de manera diferente que sus otorgantes antes del Congreso, y si es posible antes del 1o de agosto de 2021 para que las tarjetas se puedan programar en consecuencia.**

**Para mayores detalles sobre el uso del Sistema de Acreditación, por favor consulte el [Anexo:](#page-13-5)  Proceso –paso a paso- [para el sistema de acreditación en línea.](#page-13-5)**

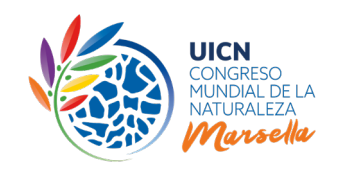

#### <span id="page-11-0"></span>Gestión de votos delegados in situ

- Si todos los votos emitidos por un titular de voto delegado/voto por poder (incluido su propio voto), en todos los asuntos que se sometan a votación, son idénticos, se emitirá una sola tarjeta electrónica, en la cual todos los votos por poder estarán pre programados. El número total de votos (incluidos los delegados/votos por poder) se sumará automáticamente.
- En los casos en que unas organizaciones/Comités sean titulares de votos diferentes, es decir, cuando los Miembros que delegan su voto han dado instrucciones de voto al titular y este último vota de manera diferente, el titular podrá solicitar y recibir una "tarjeta de corrección" que le permitirá ingresar los votos diferentes en el sistema de votación en el momento del voto. Esto significa que podría ser necesario utilizar más de una tarjeta para cada voto. Cuando los votos emitidos por un mismo Miembro/Comité difieran y haya que utilizar varias tarjetas, el tiempo de votación puede ampliarse, previa solicitud.
- Habrá una sesión de capacitación en el uso de las tarjetas de voto, antes de iniciar la Asamblea de Miembros, para **delegados que tengan más de 5 votos por poder/votos delegados**, con el fin de que se familiaricen con el uso de "tarjetas de corrección". Se les solicita contactar a [accreditation@iucn.org](mailto:accreditation@iucn.org) con el fin de ser invitados al entrenamiento.
- El Secretariado es responsable de habilitar un sistema electrónico de votación en concordancia con los Estatutos y Reglas de procedimiento. El Secretariado no es responsable por como los Miembros votan en cualquier tema específico. Quien delega su voto es responsable de proporcionar al titular delegado las instrucciones sobre cómo quiere que se vote en cada tema específico. Esto corresponde estrictamente a la relación de confianza entre quien delega su voto y quien recibe el voto por delegación/voto por poder. El Secretariado no puede y, por lo tanto, no monitoreará como votan quienes hayan recibido votos por poder. Tome nota de que el resultado de los votos individuales de cada Miembro, incluyendo los votos por poder, sobre cada tema sometido a votación (con excepción de elección de autoridades y otros asuntos de votación secreta) serán publicados en el sitio web del Congreso dentro de las siguientes 24 horas, a partir de la emisión del voto, en concordancia con el artículo 71bis de las Reglas de procedimiento del Congreso Mundial de la Naturaleza. Excepto para elección de autoridades y otros asuntos de votación secreta, por lo tanto, quienes han delegado su voto podrán constatar cómo se ha votado en su nombre.

Si fuera necesario, **cualquier representante debidamente autorizado de la organización Miembro o del Comité Nacional/Regional reconocido puede modificar el Jefe de Delegación y/o el titular de voto delegado designado, antes y durante el Congreso, a través de la Plataforma de Acreditación**, en cualquier momento.

Cualquier cambio in situ se podrá hacer a través de los ordenadores disponibles en el área de Acreditación del **Salón de Miembros** o directamente desde su ordenador personal.

La Asamblea de Miembros del Congreso Mundial de la Naturaleza de la UICN incluye nueve sesiones en total. El proyecto del orden del día está disponible [aquí.](https://www.iucncongress2020.org/es/documentos) **Cualquier cambio para las sesiones del día siguiente deberá realizarse a través del sistema de acreditación el día anterior, antes de las 17h (hora de Marsella). En caso de que se hagan cambios sólo para las sesiones de la tarde (no se recomienda), estos deberán realizarse antes de las 8h (hora de Marsella) del mismo día a más tardar.**

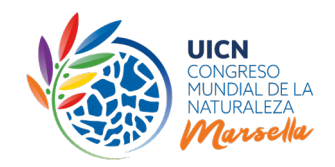

## 9. Información práctica

#### <span id="page-12-1"></span><span id="page-12-0"></span>Tarjetas de uso de la palabra/voto, dispositivo electrónico y asignación de asientos

Cualquier Miembro, Comité Nacional o Regional reconocido o delegación observadora debidamente acreditado está representado por un "Jefe de Delegación" único en la Asamblea de Miembros. Por lo tanto, **sólo se proporcionará una tarjeta electrónica al "Jefe de Delegación" designado (a través de la Plataforma de Acreditación), sin excepción, para poder ejercer sus derechos en la Asamblea de Miembros**, y en concreto: una tarjeta de voto/uso de la palabra (para las organizaciones Miembros de las Categorías A, B y C) para el derecho de voto y/o a la palabra, o una tarjeta de reconocimiento (para los Comités y Observadores) para el derecho a hablar en la Asamblea de Miembros, como se especifica en los Estatutos de las UICN y las Reglas de Procedimiento.

Cada una de las tarjetas de voto/uso de la palabra está programada de forma anticipada, de acuerdo con los datos de acreditación registrados a través de la Plataforma de Acreditación, y contiene toda la información relevante (nombre de la organización/institución o Comité, número de votos, poder, asignación de voto delegados, derechos a la palabra, etc.) del Miembro, del Comité Nacional o Regional reconocido o de la delegación observadora acreditado correspondiente. La tarjeta debe insertarse en un dispositivo electrónico para ejercer el derecho de voto y/o a la palabra en la Asamblea de Miembros. La tarjeta registrará automáticamente los datos sobre el voto emitido.

Se pondrá a disposición de cada delegación de Miembro acreditada de las categorías A, B y C un dispositivo fijo para votar y hablar. Los dispositivos se colocarán en mesas designadas en la parte delantera de la sala de la Asamblea de Miembros. Por razones sanitarias tras la pandemia de COVID-19 y por requisito del gobierno francés, tenga en cuenta que sólo el Jefe de la Delegación (**máximo una (1) persona) podrá sentarse en la parte delantera de la sala.** Se asignarán asientos fijos a cada delegación para toda la duración de la Asamblea. Más información sobre la asignación de asientos se comunicará en su debido tiempo. Para las delegaciones de más de una persona, el resto de la delegación se sentará al fondo de la sala. Le agradecemos su comprensión.

Los observadores con derecho a la palabra se sentarán en las filas detrás de los Miembros de las categorías A, B y C, y tendrán a su disposición un dispositivo para hacer uso de la palabra. Los miembros del Consejo se sentarán en la primera fila de la sala de la Asamblea de Miembros.

En un documento de orientación sobre votación y elecciones en el Congreso Mundial de la Naturaleza de la UICN, que se distribuirá a más tardar el 3 de agosto de 2021, podrá encontrar información más detallada sobre el dispositivo de votación/uso de la palabra.

**NOTA**: Cuando se conceda la palabra a un Miembro/Comité u observador durante la Asamblea, el nombre de la organización/Comité que aparezca en la pantalla estará en uno de los idiomas oficiales de la UICN (inglés, francés o español). Si el nombre de la organización/Comité está registrado en la base de datos de la UICN en un idioma diferente, el nombre se mostrará en inglés por defecto.

#### <span id="page-12-2"></span>Publicación en las actas

Tenga en cuenta que la siguiente información se publicará en las Actas del Congreso:

nombre y apellido del jefe de delegación (solo para los miembros presentes); Nombre de la organización / institución miembro; Estado estatutario de la UICN (según los Estatutos de la UICN) de la organización / institución miembro.

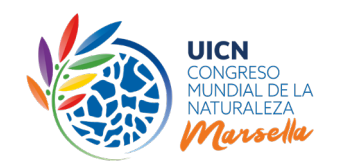

#### <span id="page-13-0"></span>Entrega de las tarjetas de votación/uso de la palabra in situ

Tenga en cuenta que **las tarjetas electrónicas de votación/uso de la palabra se entregarán exclusivamente al Jefe de Delegación designado, debidamente acreditado a través de la Plataforma de Acreditación**. Se podrán **retirar, previa presentación de su tarjeta de identificación, que podrá conseguir en los mostradores de inscripción.** Esos representantes recibirán una tarjeta de voto o a la palabra por delegación que representen.

Las tarjetas se **entregarán** en el **mostrador de acreditación del Salón de Miembros**, situado en la planta baja del PABELLÓN 9, Palais des Congrès, Parque Chanot. El horario de apertura será:

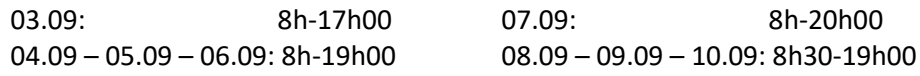

#### <span id="page-13-1"></span>Pérdida y sustitución de tarjetas

Si pierde su tarjeta o la olvida en su hotel, por ejemplo, esta se desactivará tan pronto como informe al personal de acreditación. Este se ubicará en el Salón de Miembros o en el mostrador de reemplazo de tarjetas de votación ubicado frente a la sala de la Asamblea de Miembros. La tarjeta antigua se desactivará y ya no funcionará, pero si la encuentra de nuevo, le solicitamos que la devuelva al Salón de Miembros para reciclarla. Todas las tarjetas deberán devolverse al final de la Asamblea de Miembros para ser recicladas.

### 10. Documentación adicional

<span id="page-13-2"></span>También le recomendamos que lea/se familiarice con los siguientes documentos:

- [Orden del día y documentos del Congreso](https://www.iucncongress2020.org/es/documentos)
- [Mociones](https://www.iucncongress2020.org/es/el-evento/asamblea-de-miembros/mociones)
- [Estatutos de la UICN, incluidas las Reglas de Procedimiento del Congreso Mundial de la Naturaleza,](https://www.iucn.org/es/recursos/documentos-legales-y-corporativos)  [y Reglamento](https://www.iucn.org/es/recursos/documentos-legales-y-corporativos)
- [Páginas web de los candidatos a las elecciones al Consejo de la UICN 2021-2024](https://www.iucncongress2020.org/es/el-evento/asamblea-de-miembros/elecciones-de-la-uicn)
- Documento de orientación sobre votación y elecciones en el Congreso Mundial de la Naturaleza de la UICN *(disponible para el 3 de agosto)*

## 11. Solución de problemas

#### <span id="page-13-3"></span>*Ayuda con la plataforma y el proceso de acreditación*

Las presentes Directrices están destinadas a ayudarle a obtener la debida acreditación para la Asamblea de Miembros. Si necesita ayuda o tiene alguna pregunta, póngase en contacto con el [Punto Focal de](https://www.iucn.org/about/union/members/membership-focal-points)  [Membresía de su región](https://www.iucn.org/about/union/members/membership-focal-points) o con el Equipo de Acreditaciones e[n accreditation@iucn.org.](mailto:accreditation@iucn.org)

<span id="page-13-4"></span>Para cualquier otra pregunta o consulta no relacionada con "acreditaciones", póngase en contacto con [membership@iucn.org.](mailto:membership@iucn.org)

## <span id="page-13-5"></span>12. Anexo – Proceso paso a paso para el sistema de acreditación en línea

**MIRE LA SUGUIENTE PÁGINA**

# *ANEXO: PROCESO - PASO A PASO - PARA EL SISTEMA DE ACREDITACIÓN EN LÍNEA*

## *Acceso y conexión a través de la página Web del Congreso de la UICN*

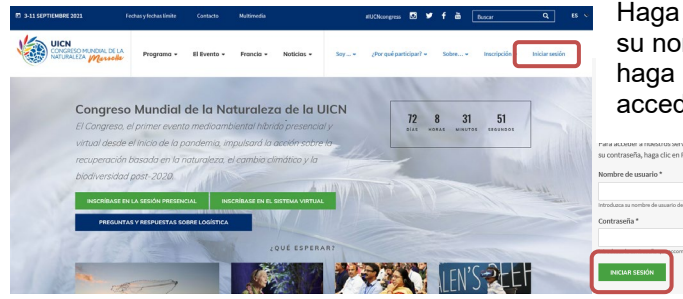

**1** Inicie su sesión en [la página Web del Congreso](https://www.iucncongress2020.org/es/user/login) usando sus credenciales UICN.

Haga clic en la pestaña "Iniciar sesión". Ingrese su nombre de usuario / contraseña de la UICN y haga clic en el botón "INICIAR SESIÓN" para acceder a su perfil de la UICN.

de su propio perfil.

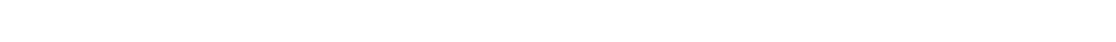

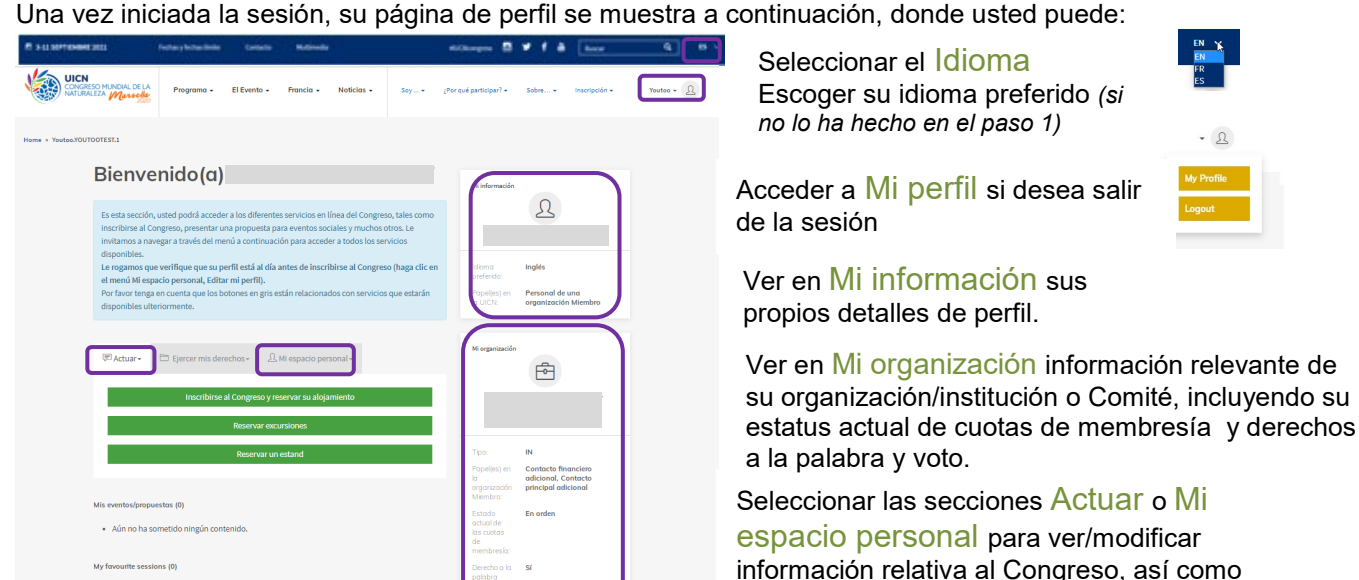

**2.** Para acceder a la plataforma de acreditación y acreditarse, debe de:

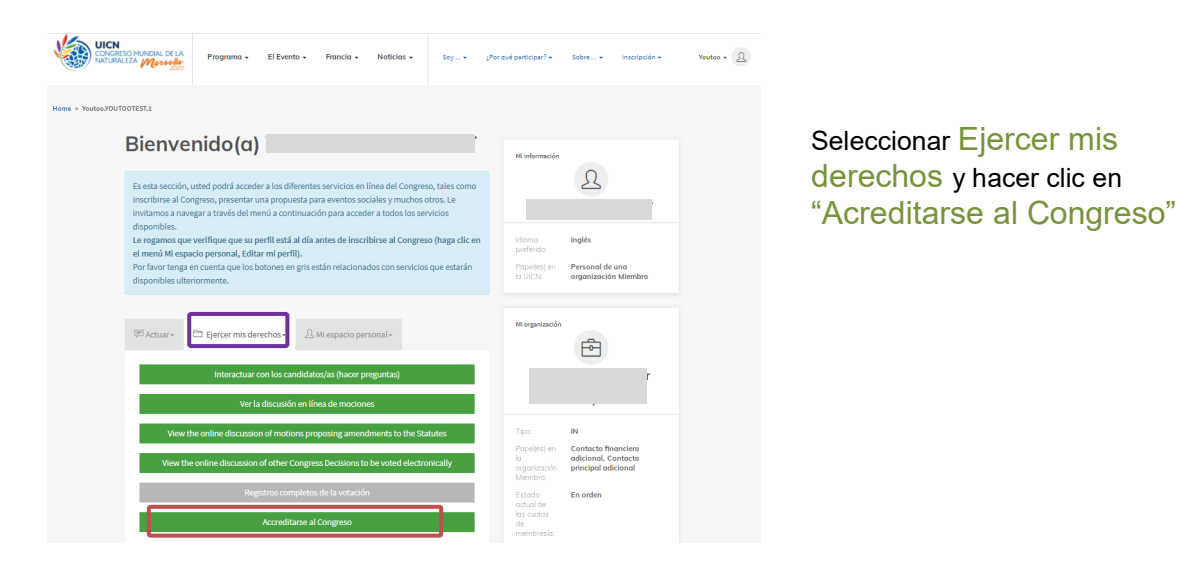

Cuando accede a la plataforma de Acreditación usted puede:

- Visualizar sus derechos (fig.1)
- Crear una acreditación (fig.1) o
- Ver o editar los detalles de su acreditación (una vez que ésta ya ha sido creada) fig 2

Fig. 1.

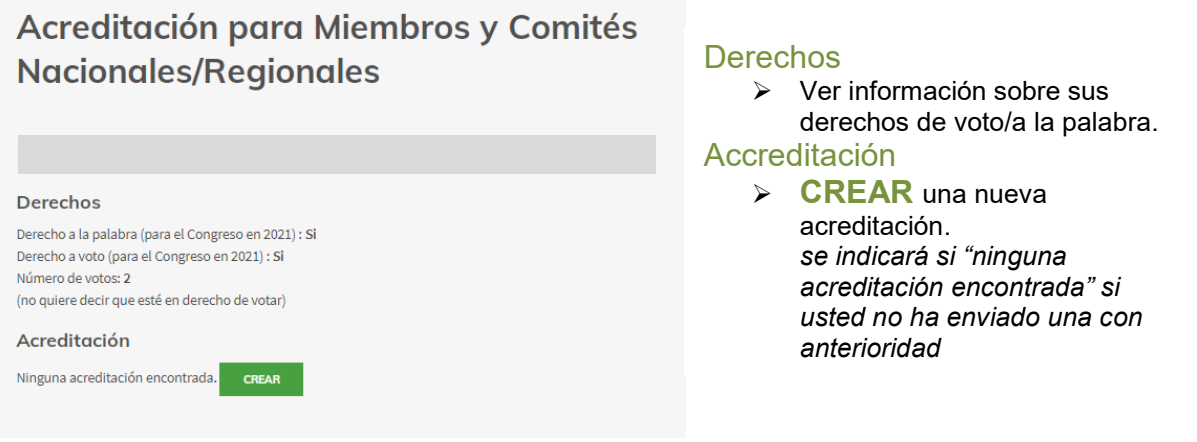

Una vez que ha creado una acreditación (refiérase a la siguiente sección sobre los pasos para crear la acreditación), se desplegará lo siguiente, dependiendo del tipo de acreditación.

**1. Si ya está acreditado/a para ejercer derechos en persona en la Asamblea de los Miembros, puede:**

Fig. 2

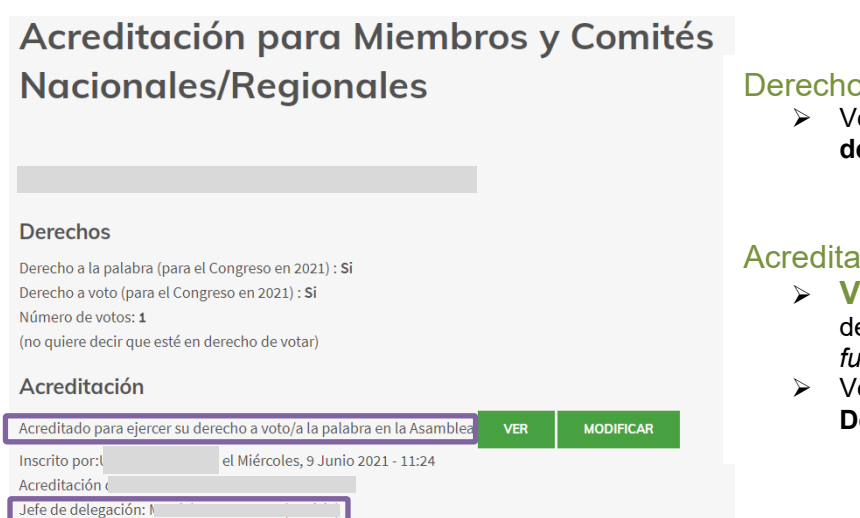

#### der<br>Der

 Ver información sobre sus **derechos de voto/a la palabra.**

#### **ición**

- **VER/MODIFICAR** la información de la acreditación existente *(si ya fue enviada)*
- Ver el nombre del "**Jefe de Delegación" asignado.**

**2. Si ya está acreditado/a para ejercer derechos de voto por poder para la Asamblea de los Miembros, puede:**

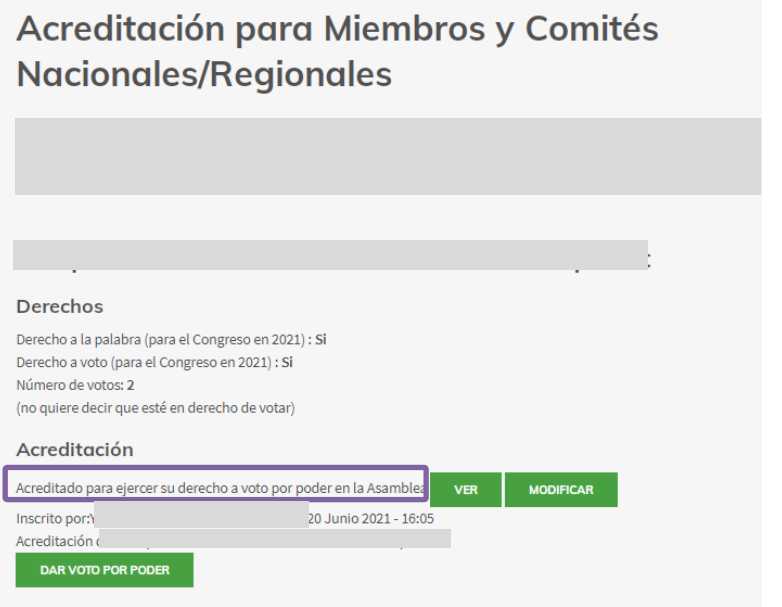

#### **Derechos**

 $\triangleright$  Ver información sobre sus **derechos de voto/a la palabra.**

#### Acreditación

 **VER/MODIFICAR** la información en la acreditación ya existente (si ya fue enviada).

Votos por poder (si aplica)

- **DAR VOTOS POR PODER**
- *(la opción no estará disponible para Afiliados y para Miembros que no están al día en sus cuotas).*

### *Crear una nueva acreditación*

Existen tres opciones posibles:

- 1. Ejercer su derecho a voto y/o a la palabra en la Asamblea o
- 2. Ejercer derecho a voto por poder en la Asamblea
- 3. No desea ejercer sus derechos en la Asamblea

**!! Solamente los representantes de los Miembros/Comités que tengan roles oficiales pueden crear o editar una acreditación. Refiérase a la sección 7 de esta directriz.**

*IMPORTANTE: En cualquier momento del proceso, la persona que creó la acreditación, el Jefe de delegación u otra persona que tenga un rol oficial en la organización Miembro o Comité recibirá un correo de confirmación.*

# **1. PARA EJERCER DERECHOS EN PERSONA EN LA ASAMBLEA DE LOS**

**MIEMBROS,** debe crear una acreditación siguiendo estas instrucciones:

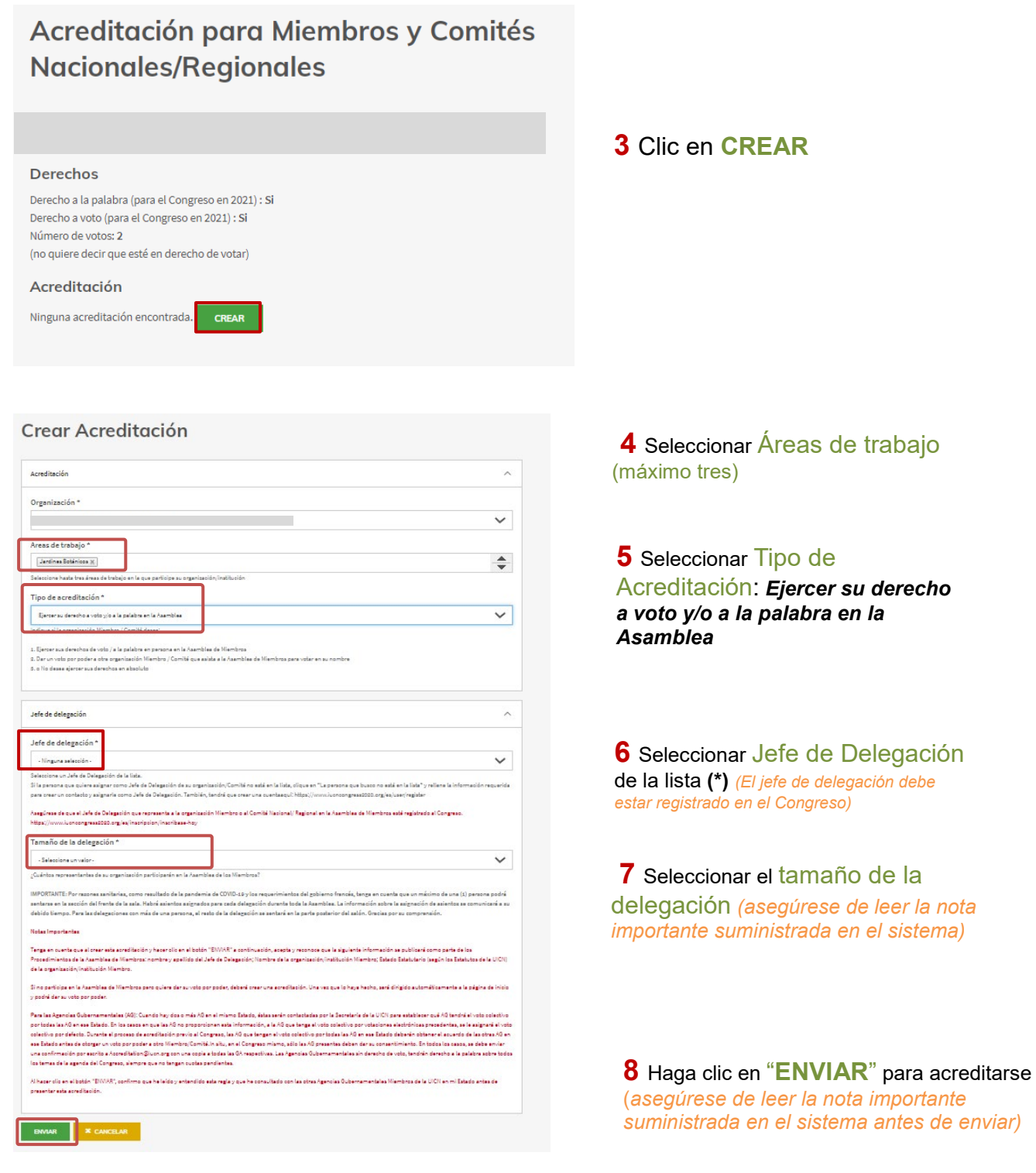

**(\*)** Si la persona a quien quisiera asignar como Jede de Delegación para su organización/Comité no está en la lista que aparece, debe de:

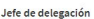

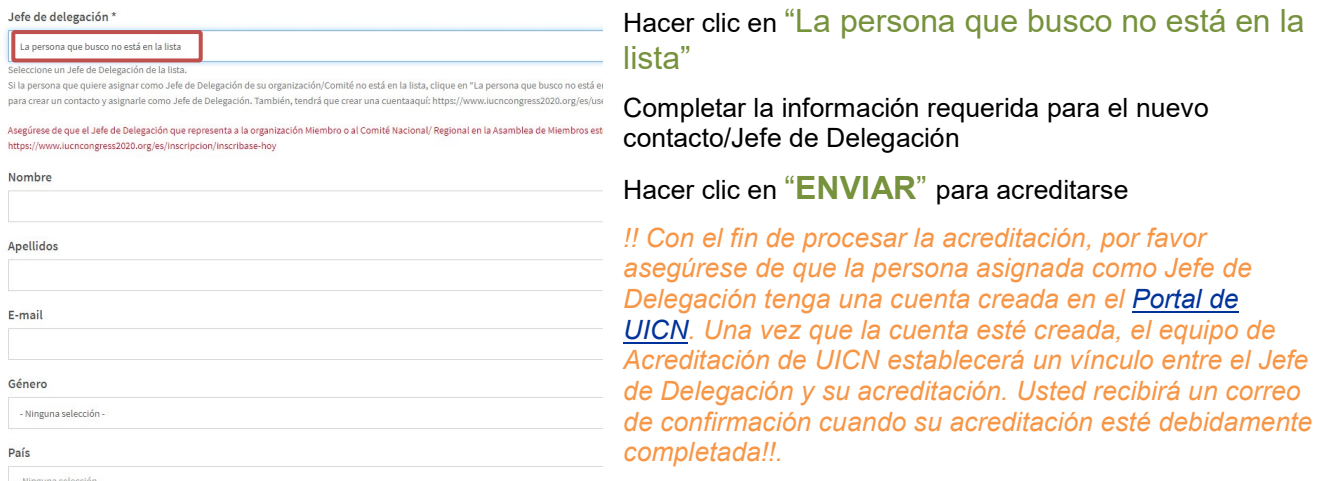

 $\overline{ }$ 

*IMPORTANTE: La lista de contactos desplegada es la que tenemos en nuestra base de datos, la cual puede ser modificada a través del perfil de su organización, disponible en [el Portal UICN.](https://portals.iucn.org/union/es/anglist/allcontent)* 

## **2.PARA EJERCER DERECHOS DE VOTO POR PODER PARA LA ASAMBLEA**

**DE LOS MIEMBROS,** debe crear una acreditación siguiendo estas instrucciones:

Acreditación para Miembros y Comités **Nacionales/Regionales** 

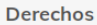

Derecho a la palabra (para el Congreso en 2021) : Si Derecho a voto (para el Congreso en 2021) : Si Número de votos: 2 (no quiere decir que esté en derecho de votar)

#### Acreditación

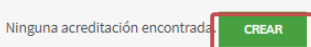

**3** Clic en **CREAR**

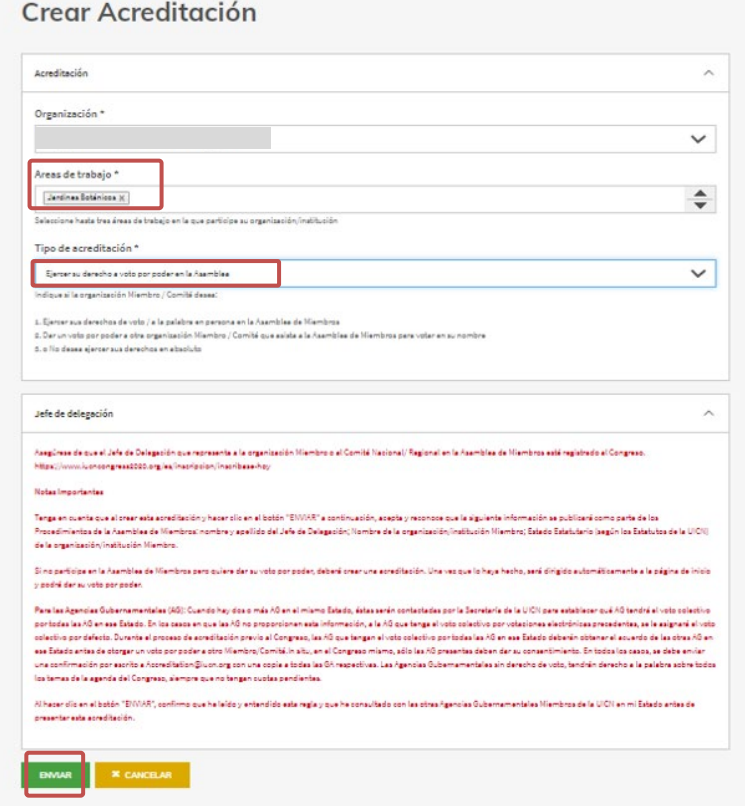

**4** Seleccionar Áreas de trabajo (máximo tres)

**5** Seleccionar Tipo de Acreditación: **Ejercer derecho a voto por poder en la Asamblea**

*!! Cualquier organización/institución Miembro está habilitada para delegar su voto SOLO si está al día en el pago de sus cuotas de membresía, no es parte del Programa de Miembros patrocinados, y no es un Miembro de la categoría D (Afiliados)!!*

**6** Hacer clic en "**ENVIAR**". *(asegúrese de leer la nota importante suministrada por el Sistema antes de enviar)*

Una vez que haya completado la página inicial de la acreditación, usted podrá delegar el voto (si así lo desea) y seleccionar al titular al que usted desea delegar:

Acreditación para Miembros y Comités **Nacionales/Regionales** 

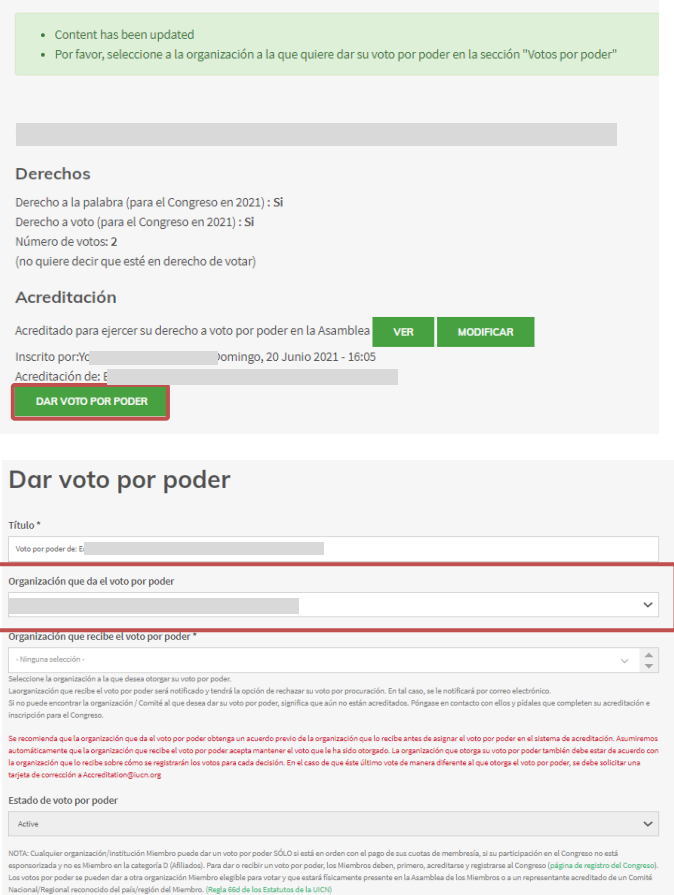

**7** Hacer clic en "**DAR VOTO POR PODER**" *(esta opción no estará visible para Afiliados y Miembros que no están al día en sus cuotas.)*

#### **8** Seleccionar un Organización que recibe el voto por poder de la lista

!! Los miembros / comités que no han "presentado" todavía una acreditación, siguiendo los pasos indicados en el tipo de acreditación 1 (para ejercer sus derechos en persona en la Asamblea de Miembros), **no estarán visibles en la lista de organizaciones/comités que pueden recibir el voto de otros.!!**

**9** Hacer clic en "**ENVIAR**" para acreditarse dando un voto por poder.

## *Gestión de votos por poder*

Una vez que su organización/institución ha dado o recibido un voto por poder (proxy) o que su Comité Nacional/Regional ha recibido un voto por poder, usted podrá gestionarlos en cualquier momento (revocarlo (si es quien dio el proxy) o rechazarlo (si es quien recibió el proxy).

**Cuando un voto por poder es dado a una organización Miembro/Comité**, la página de inicio de la acreditación se muestra así para **el Miembro que da un proxy:**

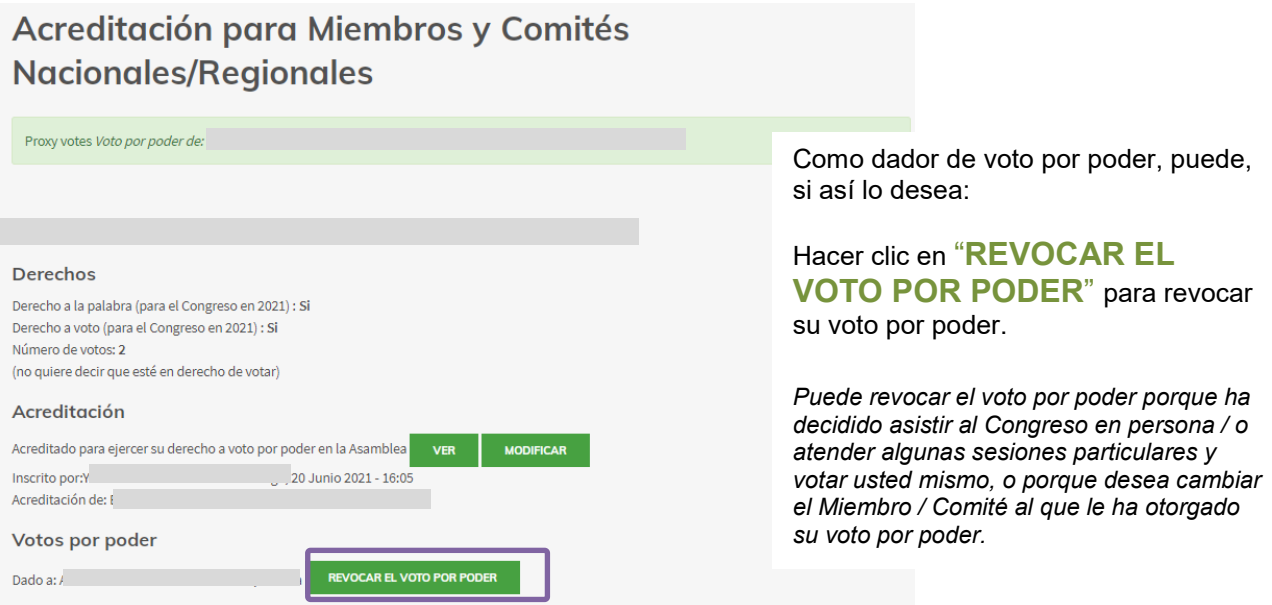

**Cuando un voto por poder es recibido de una organización/institución Miembro**, la página de inicio de la acreditación se muestra así **para los Miembros/Comités que reciben el voto por poder:**

Acreditación para Miembros y Comités **Nacionales/Regionales** 

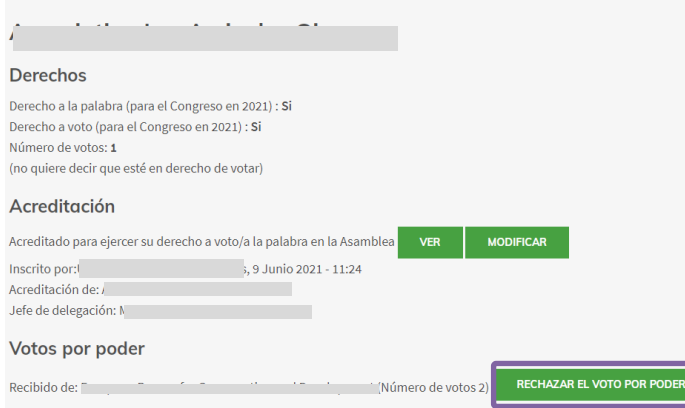

Como organización/institución/Comité que recibe un voto por poder, usted puede:

Hacer clic en "**RECHAZAR EL VOTO POR PODER**" para rechazar el voto por poder que le ha sido dado.

*Usted puede preferir rechazar el voto por poder, si no quiere votar en la Asamblea de Miembros en nombre de otro(s) Miembros. Votar de manera diferente a la persona que le otorga el poder en cuestiones específicas sometidas a votación, puede ser una razón para rechazar el voto por poder. Consulte los detalles sobre la asignación de voto por poder en estas Directrices.*

*IMPORTANTE: En todos los casos mencionados, tanto el proxy giver/holder (quien da y quien reibe el voto por poder) será notificado por correo electrónico.*

## 3. **NO EJERCER DERECHOS EN LA ASAMBLEA DE LOS MIEMBROS**

Usted también puede decidir no ejercer sus derechos en la Asamblea de Miembros siguiendo los siguientes pasos. Sin embargo, es muy recomendable seleccionar una de las opciones antes indicadas.

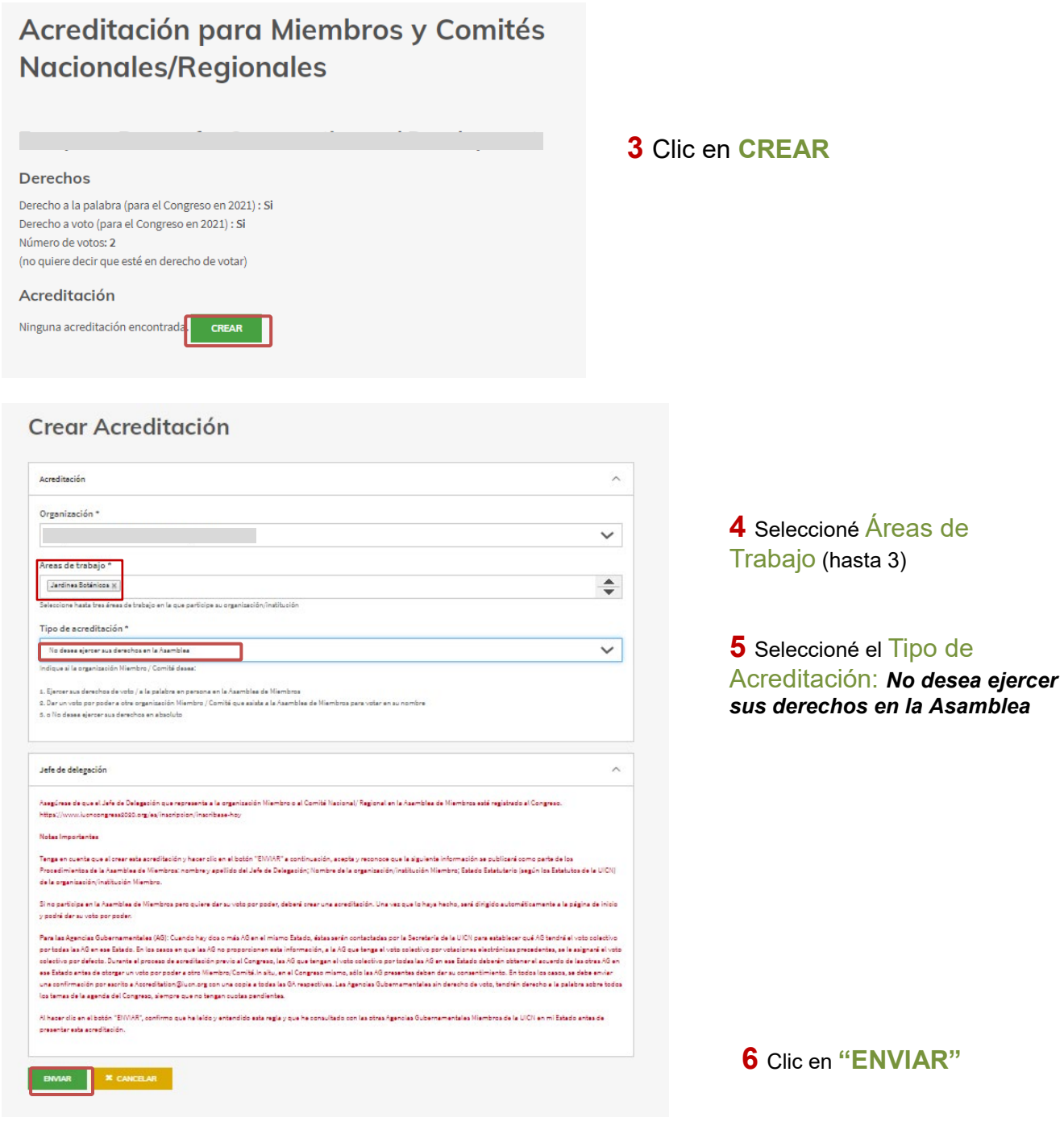

## *Ver y/o editar acreditaciones existentes:*

Sólo una vez que su organización/institución/Comité esté acreditada siguiendo los pasos precedentes, podrá acceder de nuevo a la plataforma de acreditación en cualquier momento para:

- $\triangleright$  ver y o modificar la información de la acreditación existente.
- $\triangleright$  gestionar los votos por poder (si aplica)

Acreditación para Miembros y Comités **Nacionales/Regionales** 

**Association Les Amis des Oiseaux** 

#### Derechos

Derecho a la palabra (para el Congreso en 2021) : Si Derecho a voto (para el Congreso en 2021) : Si Número de votos: 1 (no quiere decir que esté en derecho de votar)

#### Acreditación

Acreditado para ejercer su derecho a voto/a la palabra en la Asamble Inscrito por:Usher.USHERTEST el Miércoles, 9 Junio 2021 - 11:24 Acreditación de: Association Les Amis des Oiseaux Jefe de delegación: Mr Hichem AZAFZAF (Tunisia)

Puede, si así lo desea:

Hacer clic en "**VER"** para ver la información de su acreditación

Hacer clic en **"MODIFICAR"** para modificar su acreditación

#### Las siguientes páginas se muestran así:

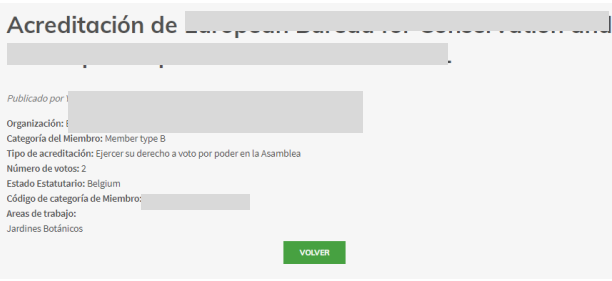

#### Modificar si es necesario:

- Tipo de acreditación.
- Jefe de delegación.
- Tamaño de la delegación.

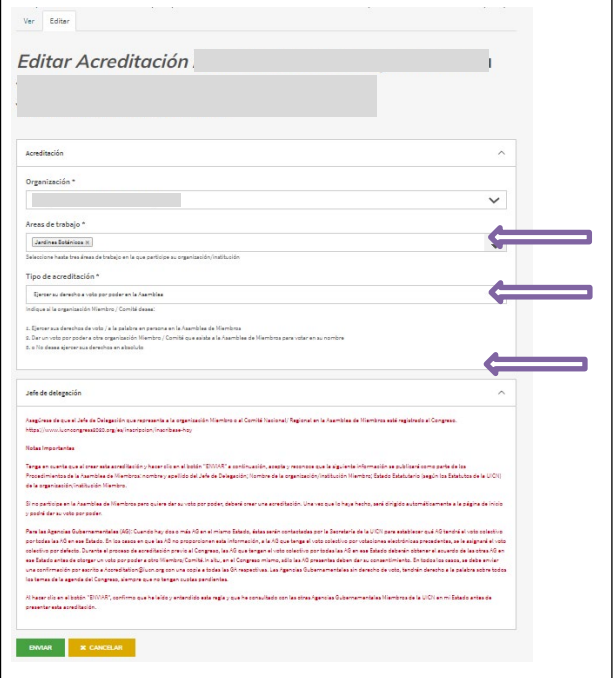

Hacer clic en "**ENVIAR**" para actualizar los datos de su acreditación